## Package 'prophet'

April 29, 2020

Title Automatic Forecasting Procedure

Version 0.6.1

Date 2020-04-28

Description Implements a procedure for forecasting time series data based on an additive model where non-linear trends are fit with yearly, weekly, and daily seasonality, plus holiday effects. It works best with time series that have strong seasonal effects and several seasons of historical data. Prophet is robust to missing data and shifts in the trend, and typically handles outliers well.

URL <https://github.com/facebook/prophet>

BugReports <https://github.com/facebook/prophet/issues>

**Depends** R ( $>= 3.4.0$ ), Rcpp ( $>= 0.12.0$ ), rlang ( $>= 0.3.0.1$ )

**Imports** dplyr  $(>= 0.7.7)$ , dygraphs  $(>= 1.1.1.4)$ , extraDistr, ggplot2, grid, methods, rstan  $(>= 2.18.1)$ , rstantools  $(>= 2.0.0)$ , scales, stats, tidyr  $(>= 0.6.1)$ , xts

Suggests knitr, testthat, readr, rmarkdown

SystemRequirements GNU make, C++11

**Biarch** true

License MIT + file LICENSE

**LinkingTo** BH ( $>= 1.66.0$ ), Rcpp ( $>= 0.12.0$ ), RcppEigen ( $>= 0.3.3.3.0$ ), rstan (>= 2.18.1), StanHeaders (>= 2.18.0)

LazyData true

VignetteBuilder knitr

Encoding UTF-8

RoxygenNote 7.1.0

NeedsCompilation yes

Author Sean Taylor [cre, aut],

Ben Letham [aut]

Maintainer Sean Taylor <sjtz@pm.me>

Repository CRAN

Date/Publication 2020-04-29 17:30:02 UTC

### <span id="page-1-0"></span>R topics documented:

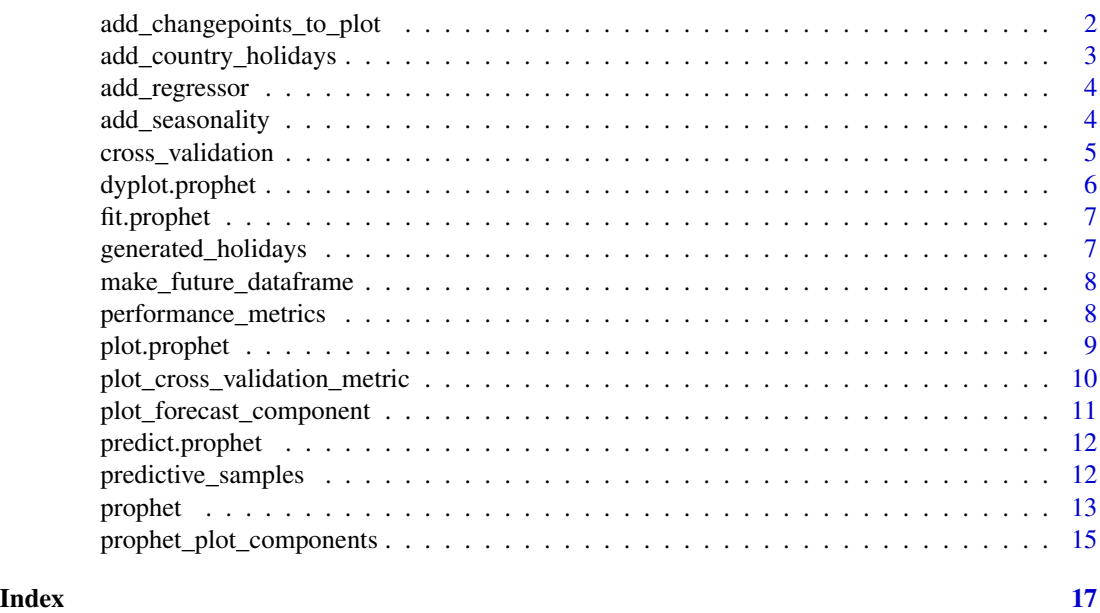

add\_changepoints\_to\_plot

*Get layers to overlay significant changepoints on prophet forecast plot.*

#### Description

Get layers to overlay significant changepoints on prophet forecast plot.

#### Usage

```
add_changepoints_to_plot(
 m,
 threshold = 0.01,
 cp_color = "red",
 cp_linetype = "dashed",
 trend = TRUE,...
)
```
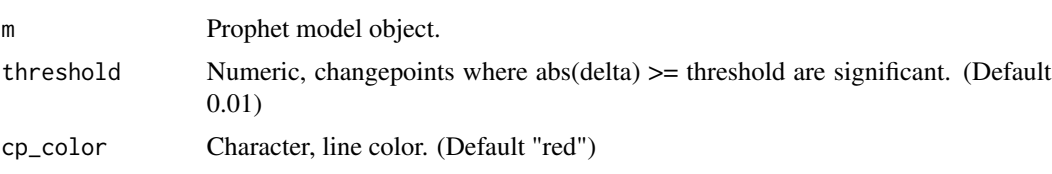

<span id="page-2-0"></span>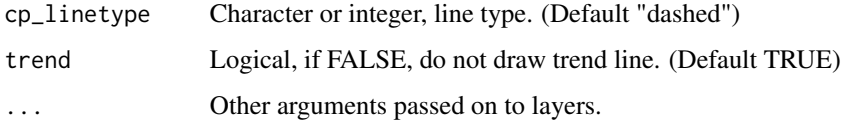

A list of ggplot2 layers.

#### Examples

```
## Not run:
plot(m, fcst) + add_changepoints_to_plot(m)
## End(Not run)
```
add\_country\_holidays *Add in built-in holidays for the specified country.*

#### Description

These holidays will be included in addition to any specified on model initialization.

#### Usage

```
add_country_holidays(m, country_name)
```
#### Arguments

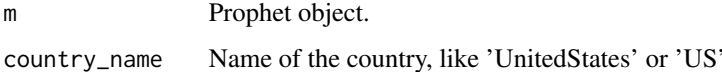

#### Details

Holidays will be calculated for arbitrary date ranges in the history and future. See the online documentation for the list of countries with built-in holidays.

Built-in country holidays can only be set for a single country.

#### Value

The prophet model with the holidays country set.

#### Description

The dataframe passed to 'fit' and 'predict' will have a column with the specified name to be used as a regressor. When standardize='auto', the regressor will be standardized unless it is binary. The regression coefficient is given a prior with the specified scale parameter. Decreasing the prior scale will add additional regularization. If no prior scale is provided, holidays.prior.scale will be used. Mode can be specified as either 'additive' or 'multiplicative'. If not specified, m\$seasonality.mode will be used. 'additive' means the effect of the regressor will be added to the trend, 'multiplicative' means it will multiply the trend.

#### Usage

```
add_regressor(m, name, prior.scale = NULL, standardize = "auto", mode = NULL)
```
#### Arguments

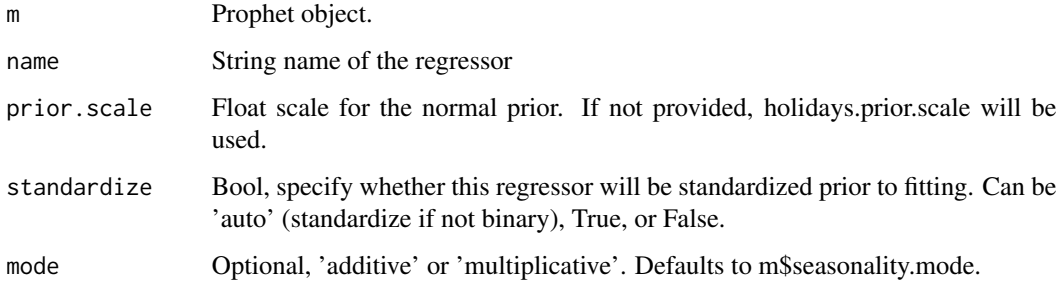

#### Value

The prophet model with the regressor added.

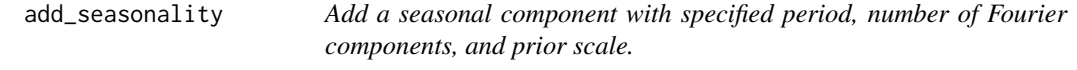

#### Description

Increasing the number of Fourier components allows the seasonality to change more quickly (at risk of overfitting). Default values for yearly and weekly seasonalities are 10 and 3 respectively.

<span id="page-4-0"></span>cross\_validation 5

#### Usage

```
add_seasonality(
  m,
 name,
 period,
  fourier.order,
  prior.scale = NULL,
 mode = NULL,
  condition.name = NULL
)
```
#### Arguments

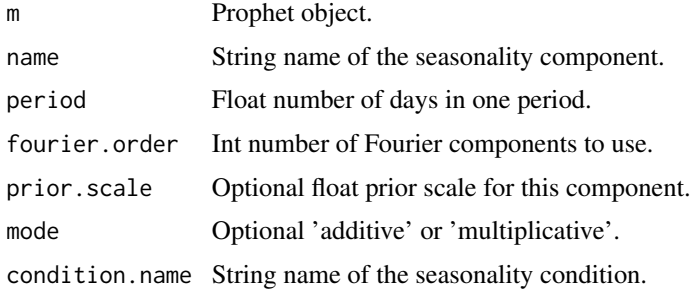

#### Details

Increasing prior scale will allow this seasonality component more flexibility, decreasing will dampen it. If not provided, will use the seasonality.prior.scale provided on Prophet initialization (defaults to 10).

Mode can be specified as either 'additive' or 'multiplicative'. If not specified, m\$seasonality.mode will be used (defaults to 'additive'). Additive means the seasonality will be added to the trend, multiplicative means it will multiply the trend.

If condition.name is provided, the dataframe passed to 'fit' and 'predict' should have a column with the specified condition.name containing booleans which decides when to apply seasonality.

#### Value

The prophet model with the seasonality added.

cross\_validation *Cross-validation for time series.*

#### Description

Computes forecasts from historical cutoff points. Beginning from (end - horizon), works backwards making cutoffs with a spacing of period until initial is reached.

#### <span id="page-5-0"></span>Usage

cross\_validation(model, horizon, units, period = NULL, initial = NULL)

#### Arguments

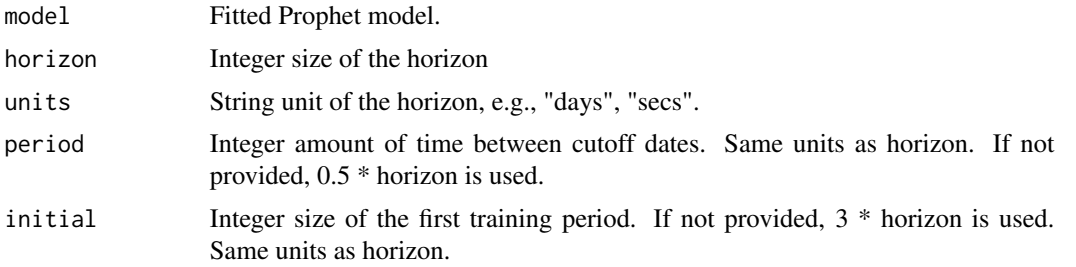

#### Details

.

When period is equal to the time interval of the data, this is the technique described in https://robjhyndman.com/hyndsight/tscv

#### Value

A dataframe with the forecast, actual value, and cutoff date.

dyplot.prophet *Plot the prophet forecast.*

#### Description

Plot the prophet forecast.

### Usage

dyplot.prophet(x, fcst, uncertainty = TRUE, ...)

#### Arguments

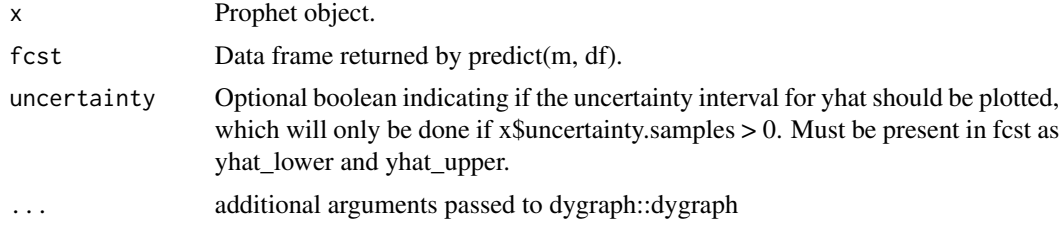

#### Value

A dygraph plot.

#### <span id="page-6-0"></span>fit.prophet 7

#### Examples

```
## Not run:
history <- data.frame(
ds = seq(as.Date('2015-01-01'), as.Date('2016-01-01'), by = 'd'),
y = sin(1:366/200) + rnorm(366)/10)
m <- prophet(history)
future <- make_future_dataframe(m, periods = 365)
forecast <- predict(m, future)
dyplot.prophet(m, forecast)
```
## End(Not run)

<span id="page-6-1"></span>fit.prophet *Fit the prophet model.*

#### Description

This sets m\$params to contain the fitted model parameters. It is a list with the following elements: k (M array): M posterior samples of the initial slope. m (M array): The initial intercept. delta (MxN matrix): The slope change at each of N changepoints. beta (MxK matrix): Coefficients for K seasonality features. sigma\_obs (M array): Noise level. Note that M=1 if MAP estimation.

#### Usage

fit.prophet(m, df, ...)

#### Arguments

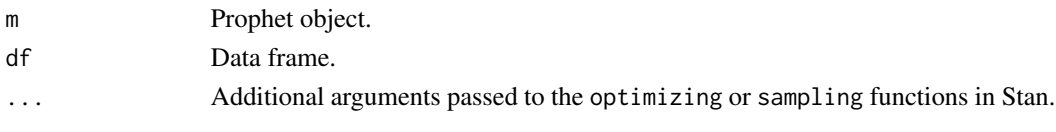

generated\_holidays *holidays table*

#### Description

holidays table

#### Usage

generated\_holidays

#### Format

A data frame with five variables: ds, holiday, country, year

<span id="page-7-0"></span>make\_future\_dataframe *Make dataframe with future dates for forecasting.*

#### Description

Make dataframe with future dates for forecasting.

#### Usage

```
make_future_dataframe(m, periods, freq = "day", include_history = TRUE)
```
#### Arguments

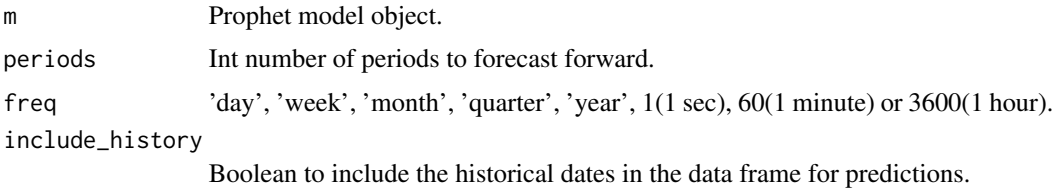

#### Value

Dataframe that extends forward from the end of m\$history for the requested number of periods.

performance\_metrics *Compute performance metrics from cross-validation results.*

#### Description

Computes a suite of performance metrics on the output of cross-validation. By default the following metrics are included: 'mse': mean squared error 'rmse': root mean squared error 'mae': mean absolute error 'mape': mean percent error 'coverage': coverage of the upper and lower intervals

#### Usage

```
performance_metrics(df, metrics = NULL, rolling_window = 0.1)
```
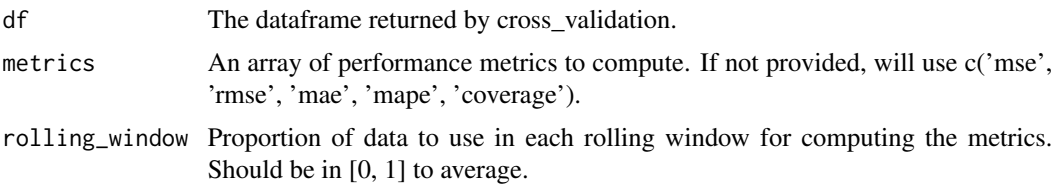

#### <span id="page-8-0"></span>plot.prophet 9

#### Details

A subset of these can be specified by passing a list of names as the 'metrics' argument.

Metrics are calculated over a rolling window of cross validation predictions, after sorting by horizon. Averaging is first done within each value of the horizon, and then across horizons as needed to reach the window size. The size of that window (number of simulated forecast points) is determined by the rolling\_window argument, which specifies a proportion of simulated forecast points to include in each window. rolling\_window=0 will compute it separately for each horizon. The default of rolling\_window=0.1 will use 10 rolling\_window=1 will compute the metric across all simulated forecast points. The results are set to the right edge of the window.

If rolling\_window  $< 0$ , then metrics are computed at each datapoint with no averaging (i.e., 'mse' will actually be squared error with no mean).

The output is a dataframe containing column 'horizon' along with columns for each of the metrics computed.

#### Value

A dataframe with a column for each metric, and column 'horizon'.

plot.prophet *Plot the prophet forecast.*

#### Description

Plot the prophet forecast.

#### Usage

```
## S3 method for class 'prophet'
plot(
 x,
  fcst,
 uncertainty = TRUE,
 plot_cap = TRUE,
  xlabel = "ds",ylabel = y'',
  ...
)
```
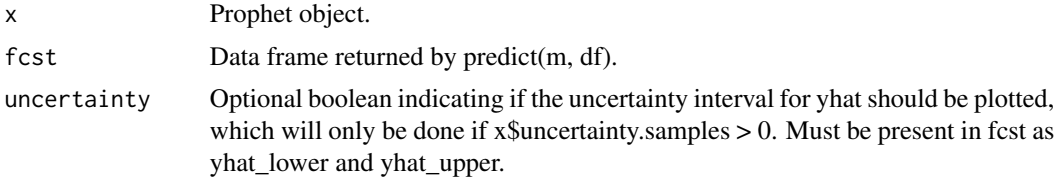

<span id="page-9-0"></span>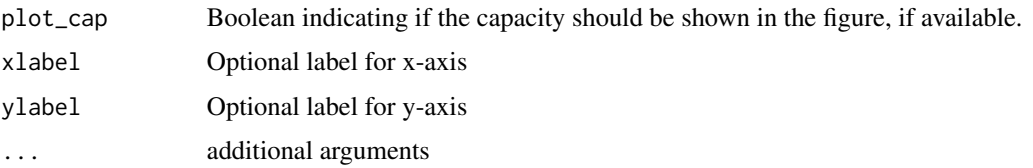

A ggplot2 plot.

#### Examples

```
## Not run:
history <- data.frame(ds = seq(as.Date('2015-01-01'), as.Date('2016-01-01'), by = 'd'),
                      y = sin(1:366/200) + rnorm(366)/10)
m <- prophet(history)
future <- make_future_dataframe(m, periods = 365)
forecast <- predict(m, future)
plot(m, forecast)
## End(Not run)
```
plot\_cross\_validation\_metric

*Plot a performance metric vs. forecast horizon from cross validation. Cross validation produces a collection of out-of-sample model predictions that can be compared to actual values, at a range of different horizons (distance from the cutoff). This computes a specified performance metric for each prediction, and aggregated over a rolling window with horizon.*

#### Description

This uses fbprophet.diagnostics.performance\_metrics to compute the metrics. Valid values of metric are 'mse', 'rmse', 'mae', 'mape', and 'coverage'.

#### Usage

```
plot_cross_validation_metric(df_cv, metric, rolling_window = 0.1)
```
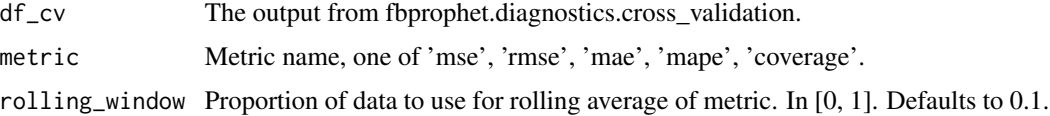

#### <span id="page-10-0"></span>Details

rolling\_window is the proportion of data included in the rolling window of aggregation. The default value of 0.1 means 10 aggregation for computing the metric.

As a concrete example, if metric='mse', then this plot will show the squared error for each cross validation prediction, along with the MSE averaged over rolling windows of 10

#### Value

A ggplot2 plot.

plot\_forecast\_component

*Plot a particular component of the forecast.*

#### Description

Plot a particular component of the forecast.

#### Usage

```
plot_forecast_component(m, fcst, name, uncertainty = TRUE, plot_cap = FALSE)
```
#### Arguments

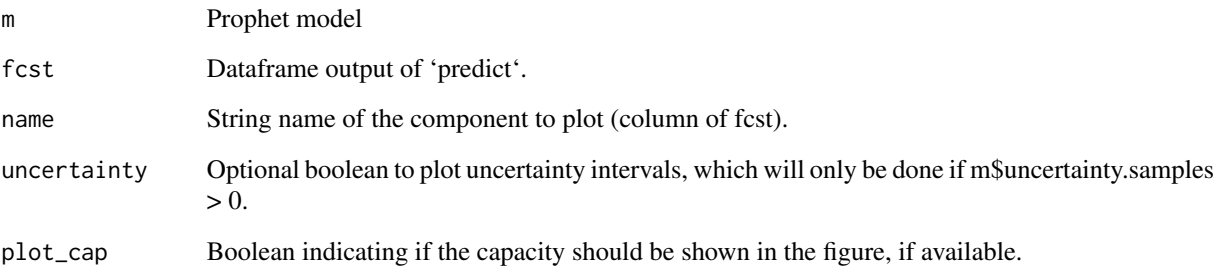

#### Value

A ggplot2 plot.

<span id="page-11-0"></span>

#### Description

Predict using the prophet model.

#### Usage

```
## S3 method for class 'prophet'
predict(object, df = NULL, ...)
```
#### Arguments

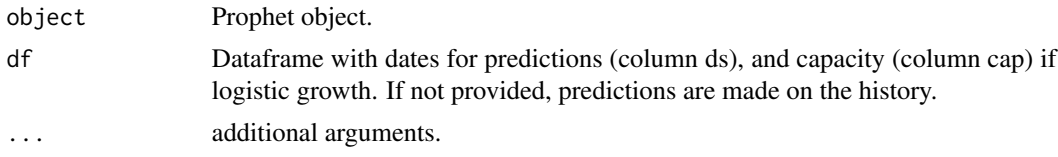

#### Value

A dataframe with the forecast components.

#### Examples

```
## Not run:
history <- data.frame(ds = seq(as.Date('2015-01-01'), as.Date('2016-01-01'), by = 'd'),
                      y = sin(1:366/200) + rnorm(366)/10)
m <- prophet(history)
future <- make_future_dataframe(m, periods = 365)
forecast <- predict(m, future)
plot(m, forecast)
```
## End(Not run)

predictive\_samples *Sample from the posterior predictive distribution.*

#### Description

Sample from the posterior predictive distribution.

#### Usage

predictive\_samples(m, df)

#### <span id="page-12-0"></span>prophet that the contract of the contract of the contract of the contract of the contract of the contract of the contract of the contract of the contract of the contract of the contract of the contract of the contract of t

#### Arguments

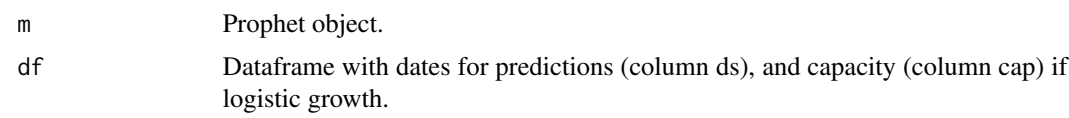

#### Value

A list with items "trend" and "yhat" containing posterior predictive samples for that component.

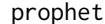

prophet *Prophet forecaster.*

#### Description

Prophet forecaster.

#### Usage

```
prophet(
  df = NULL,growth = "linear",
  changepoints = NULL,
  n.changepoints = 25,
  changepoint.range = 0.8,
  yearly.seasonality = "auto",
  weekly.seasonality = "auto",
  daily.seasonality = "auto",
  holidays = NULL,
  seasonality.mode = "additive",
  seasonality.prior.scale = 10,
  holidays.prior.scale = 10,
  changepoint.prior.scale = 0.05,
 mcmc.samples = 0,
  interval.width = 0.8,uncertainty.samples = 1000,
  fit = TRUE,...
\mathcal{L}
```
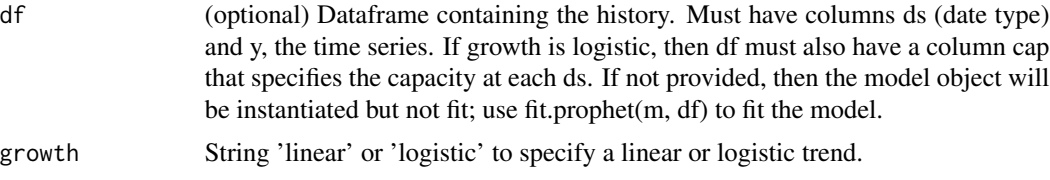

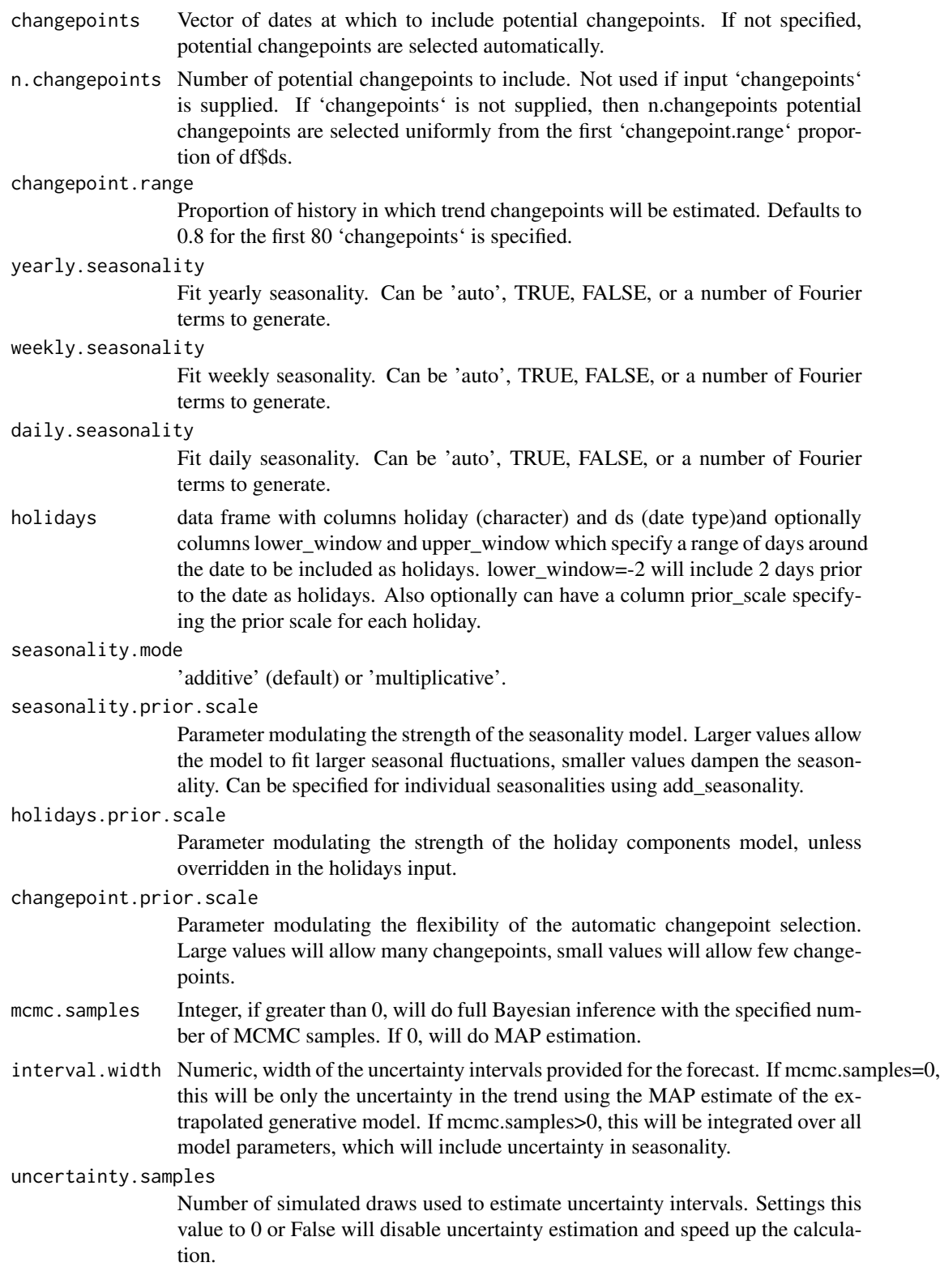

<span id="page-14-0"></span>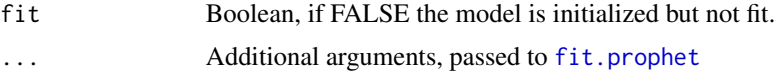

A prophet model.

#### Examples

```
## Not run:
history <- data.frame(ds = seq(as.Date('2015-01-01'), as.Date('2016-01-01'), by = 'd'),
                       y = \sin(1:366/200) + \text{rnorm}(366)/10)m <- prophet(history)
## End(Not run)
```

```
prophet_plot_components
```
*Plot the components of a prophet forecast. Prints a ggplot2 with whichever are available of: trend, holidays, weekly seasonality, yearly seasonality, and additive and multiplicative extra regressors.*

#### Description

Plot the components of a prophet forecast. Prints a ggplot2 with whichever are available of: trend, holidays, weekly seasonality, yearly seasonality, and additive and multiplicative extra regressors.

#### Usage

```
prophet_plot_components(
 m,
  fcst,
 uncertainty = TRUE,
 plot_cap = TRUE,
 weekly_start = 0,
 yearly_start = 0,
  render_plot = TRUE
)
```
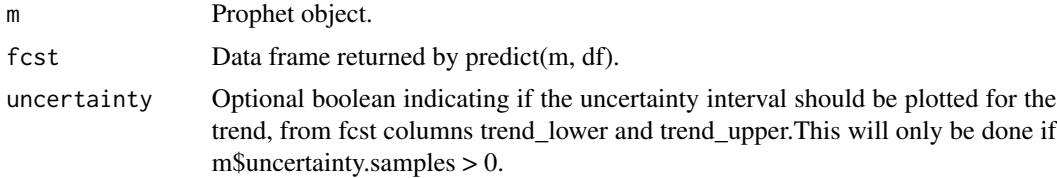

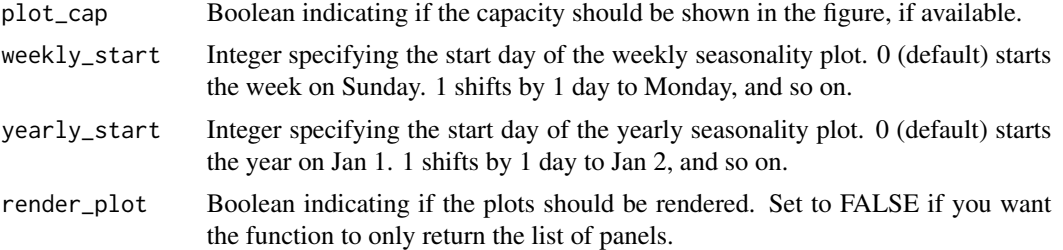

Invisibly return a list containing the plotted ggplot objects

# <span id="page-16-0"></span>Index

∗Topic datasets generated\_holidays, [7](#page-6-0) add\_changepoints\_to\_plot, [2](#page-1-0) add\_country\_holidays, [3](#page-2-0) add\_regressor, [4](#page-3-0) add\_seasonality, [4](#page-3-0)

cross\_validation, [5](#page-4-0)

dyplot.prophet, [6](#page-5-0)

fit.prophet, [7,](#page-6-0) *[15](#page-14-0)*

generated\_holidays, [7](#page-6-0)

make\_future\_dataframe, [8](#page-7-0)

performance\_metrics, [8](#page-7-0) plot.prophet, [9](#page-8-0) plot\_cross\_validation\_metric, [10](#page-9-0) plot\_forecast\_component, [11](#page-10-0) predict.prophet, [12](#page-11-0) predictive\_samples, [12](#page-11-0) prophet, [13](#page-12-0) prophet\_plot\_components, [15](#page-14-0)